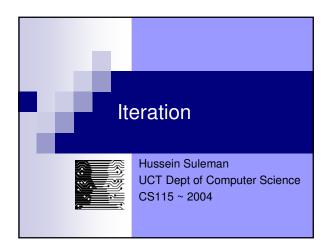

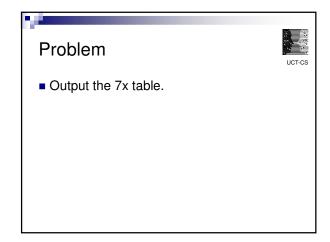

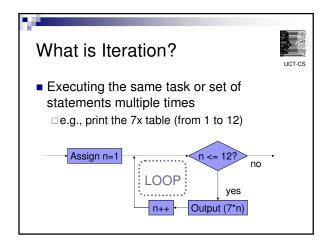

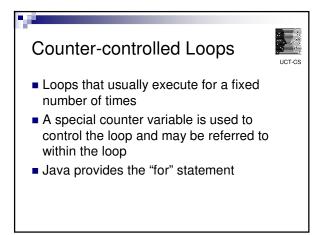

```
Example Usage

int n;

for ( n=1; n<=12; n++ )
{
    System.out.println (n + " x 7 = " + (n*7));
}

Output:
1 x 7 = 7
2 x 7 = 14
3 x 7 = 21
...</pre>
```

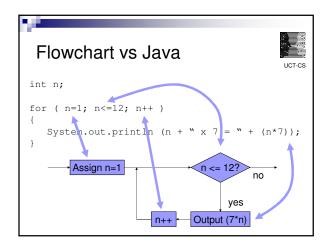

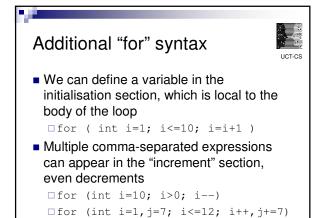

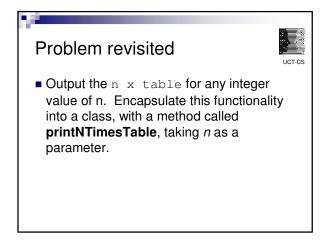

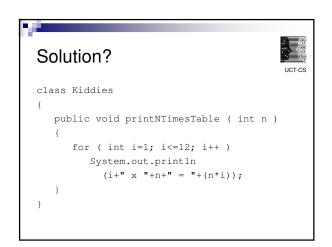

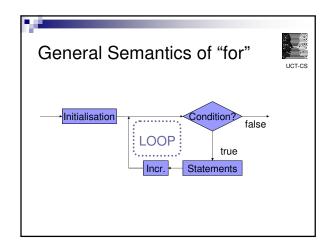

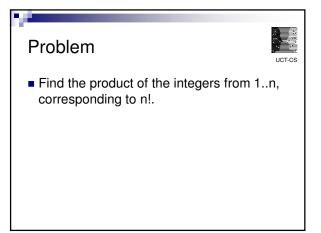

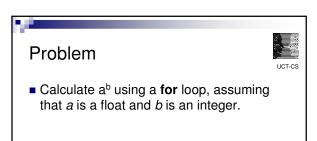

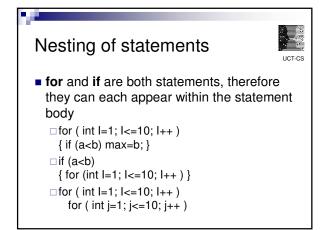

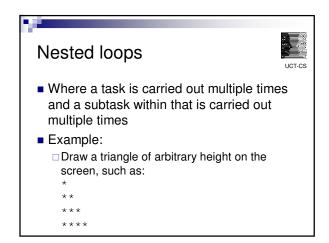

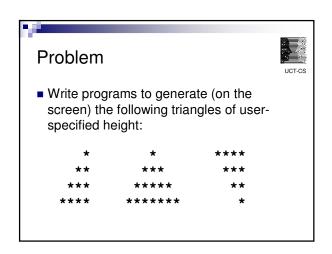

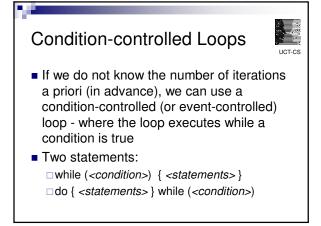

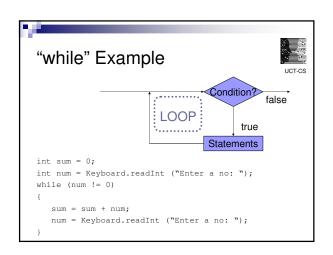

#### Problem

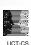

■ Approximate the logarithm (with a base of 10) of an integer using repeated division.

#### Problem

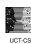

- Approximate the logarithm (with a base of 10) of an integer using repeated division.
- Design a user interface where the user can continue to ask for logarithms until a value of 0 is supplied.

#### Menus

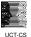

- A menu is a list of choices presented to the user, with the means to select one
- Example:

Souper Sandwich Menu

- 1. Chicken, cheese and chilli sauce
- 2. Chicken and cheese
- 3. Cheese
- 4. Exit Program

Enter the sandwich number:

# Menu Example

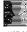

Menu souper = new Menu (); souper.print (); // output options int choice = Keyboard.readInt (); // get selection while (choice != 4) // continue until exitted System.out.println (); // leave a line switch (choice) // output ingredients case 1 : System.out.println ("Add chilli"); case 2 : System.out.println ("Add chicken"); case 3 : System.out.println ("Add cheese"); souper.print (); // output options choice = Keyboard.readInt (); // get selection

### "do..while" statement

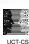

■ When the "loop body" is going to be executed at least once, we can check the condition after the loop (instead of before)

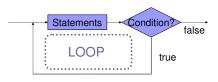

# "do..while" Example

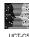

```
Menu souper = new Menu ();
int choice:
do {
  souper.print ();
                         // output options
  choice = Keyboard.readInt (); // get selection
  System.out.println (); // leave a line
  switch (choice)
                        // output ingredients
     case 1 : System.out.println ("Add chilli");
     case 2 : System.out.println ("Add chicken");
     case 3 : System.out.println ("Add cheese");
} while (choice != 4)
                         // continue until exitted
```

#### Problem

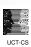

- Find the reverse of an integer.
- For example, the reverse of the integer 12345 is 54321 and the reverse of 98 is 89. Use only integer manipulations do not convert the number to a String.

### Infinite Loops

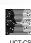

- Loops where the condition is always true
- Example:

```
while (true)
{
   System.out.println ("Wheeee!");
}
do { ... } while (true);
for ( int i=1; i<10; ) { ... }</pre>
```

#### break

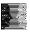

- exits immediately from a loop
- Example:

```
int i = 0;
while (true)
{
    i++;
    System.out.println (i);
    if (i == 10) break;
}
```

### continue

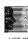

- immediately starts next iteration
- Example:

```
for ( int i=0; i<=10; i++ )
{
   if (i % 3 == 0)
      continue;
   System.out.println (i);
}</pre>
```

### Selecting Loops

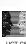

- General Rules:
  - □When you know the number of iterations, use a "for"
  - $\hfill\square$  When the iterations depend on a condition,
    - use a "do..while" if the loop must execute at least once
    - otherwise, use a "while"

# Converting Loops

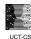

- How do we write the equivalent of
  - "while" using "for"
  - "do..while" using "for"
  - "for" using "while"
  - □"do..while" using "while"
  - □"for" using "do..while"
  - "while" using "do..while"

#### Intro to Numerical Methods

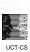

- Floating-point numbers cannot have an infinite number of decimal places, hence are not always accurate
- For real calculations, check for approximate equality instead of equality
- Example:

if (num == 1.0) // not always a good idea

float Epsilon = 0.005; if (Math.abs (num-1.0) < Epsilon) // better?

### **Bisection Algorithm**

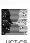

- If a<b and f(a)\*f(b)<0, then f(x) has a root in the range a<=x<=b (for continuous f)
- Bisection method:
  - □ Find the midpoint of a and b
  - ☐ Halve the interval by choosing the one where the root appears
  - $\hfill \mbox{Continue}$  until the interval is small or f(midpoint) is suitably close to 0

## Problem

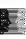

- Find a root of the non-quadratic equation:  $\Box x^7 + 6x^6 - 3x^5 + 4x^2 - x - 6$
- Hint: Use the bisection algorithm.